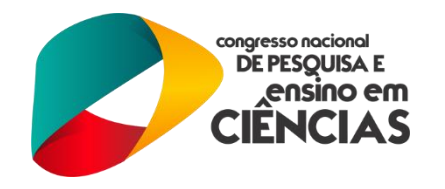

# **APLICAÇÃO DAS TÉCNICAS** *SVD* **E** *RGA* **NO PROJETO DE MALHAS DE CONTROLE**

<sup>1</sup>Deborah Almeida dos Anjos; <sup>2</sup>José Nilton Silva

1,2*Universidade Federal de Campina Grande, <sup>1</sup>Programa de Pós Graduação em Engenharia Química,* <sup>1</sup>[deborah\\_almeida89@hotmail.com](mailto:deborah_almeida89@hotmail.com) *<sup>2</sup>Unidade Acadêmica de Engenharia Química,* [nilton.silva@ufcg.edu.](mailto:nilton.silva@ufcg.edu)br

**RESUMO**: A maioria dos sistemas tem várias variáveis de medida para serem controladas e várias variáveis manipuladas, assim, o projeto de estrutura de controle deve ser executado de forma que sejam escolhidas as melhores variáveis para medição, manipulação e controle. Neste trabalho, utilizou-se as técnicas *SVD (Singular Value Decomposition)* e *RGA (Relative Gain Array)* para obtenção dos pares mais sensíveis e do emparelhamento mais adequado das variáveis de processo e manipuladas, respectivamente. Como estudo de caso utilizou-se uma unidade de tratamento de nafta, modelada em *Aspen Dynamics®* e previamente validada com dados reais de planta. Os pares T32/Qt e T35/FUEL resultantes da *RGA* como dois dos melhores, mostraram-se inadequados uma vez que não foi possível o controle da variável de entrada dado um distúrbio, o que pode estar relacionado a distância entre as mesmas. Para avaliação de desempenho das malhas de controle dos demais emparelhamentos, utilizou-se o índice não intrusivo ITAE (Integral do erro absoluto vezes o tempo) que apresentou valores pequenos, indicando que essas malhas estão, a princípio, bem projetadas.

**Palavras-chave**: Emparelhamento, estrutura de controle, malhas de controle.

#### **1. INTRODUÇÃO**

A busca pelo atendimento a metas de incremento de produtividade tem gerado espaço à implementação de ações focadas na redução de perdas materiais e energéticas, conduzindo a processos mais integrados. Associado a este cenário de restrições, as exigências de mercado por produtos de maior uniformidade e a necessidade de uma maior flexibilidade para permitir transições entre produtos de características diferenciadas tornam necessário a redução sobre variabilidades de processo.

Interações são frequentemente presentes entre as várias malhas de controle em sistemas multivariáveis, Neste caso, ocorre o acoplamento cruzado no qual a entrada passa a ter influência também sobre as demais saídas, além da saída diretamente relacionada a ela. Assim, a seleção do melhor esquema de controle para emparelhamento de variáveis manipuladas e controladas não é simples. Um emparelhamento incorreto vai dificultar seriamente o desempenho do controle de malha fechada ou comprometer a estabilidade do sistema. Várias técnicas têm sido exploradas para a análise de interação em sistema multivariáveis entre elas, matriz de ganhos relativos (RGA) e decomposição em valores singulares (SVD) têm sido amplamente reconhecidas na prática.

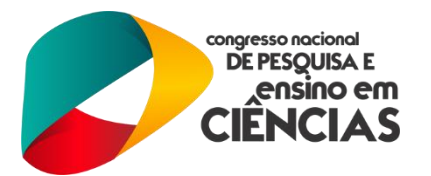

A aplicação dessas técnicas quantitativas, permite definir os pares entre variáveis controladas e manipuladas capazes de compor uma estrutura de controle que ofereça um desempenho adequado, isto é, quantificar a controlabilidade operacional de uma determinada estrutura de controle (SVRCEK *et. al*, 2014; MORAIS *et. al*,2013; LIU e GAO, 2012).

O objetivo desse trabalho consiste em aplicar os métodos SVD e RGA para projeto de malhas de controle utilizando o Matlab®*,* no intuito de aplicação em plantas de processos modeladas em *Aspen Dynamics®*.

#### **2. PROJETO E ESTRUTURA DE CONTROLE**

O projeto da estrutura de controle deve ser executado de forma que sejam escolhidas as melhores variáveis para medição, manipulação e controle. Outro ponto importante neste projeto é a definição da maneira como estas variáveis deverão estar interligadas para garantir bom desempenho e controlabilidade da planta.

As variáveis controladas, aquelas que precisam que seus valores sejam mantidos em torno de seus *set points*, são normalmente diretamente associadas aos objetivos do controle ou indiretamente relacionadas a estes objetivos e as variáveis manipuladas são aquelas que se ajustam de acordo com o sinal emitido pelo controlador. (HEIDRICH, 2004).

Para a seleção das entradas e saídas utilizam-se técnicas que informam os melhores pares que serão utilizados para implementar as malhas de controle. Dentre estas técnicas, as que tem ganhado ênfase na literatura são as *SVD* e *RGA*.

#### **2.1 Decomposição em Valores Singulares (***SVD***)**

A decomposição em valores singulares (*SVD*) é um método muito útil para a análise de sistemas multivariáveis, principalmente porquê utilizando este recurso há a possibilidade de determinar as variáveis que mais irão influenciar na operação, além de ser útil também, para determinar se um sistema estará propenso a interações na malha de controle, resultando em problemas de sensibilidade (SVRCEK *et. al*, 2006).

A *SVD* aplicada a matriz de ganho estático de um processo *G (m×n),* consiste em expressá-la como o produto de três matrizes, como mostra a Equação 1.

$$
G = USV^T \tag{1}
$$

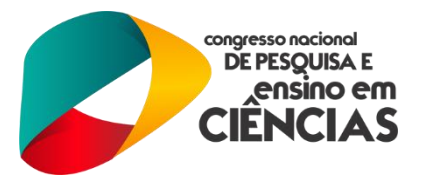

Onde *G* é a matriz de ganhos estáticos do processo, que pode ser obtida pela Equação 2, cujos elementos refletem a sensibilidade da variável de saída em reposta a uma variação na variável de entrada.

$$
G_{ij} = \frac{\partial y_i}{\partial m_j}\Big|_{m_{k \neq j}} \tag{2}
$$

 $U \notin \text{uma matrix ortonormal } (m \times m)$ , cujas colunas representam os vetores singulares de saída pela esquerda  $u_i$  (autovetores de  $G.G<sup>T</sup>$ ) que fornecem o sistema de coordenadas mais adequado para visualizar a sensibilidade do processo. *V* é uma matriz ortonormal (*n×n*), cujas colunas representam os vetores singulares de entrada pela direita s<sub>i</sub> (autovetores de  $G<sup>T</sup>$ . $G$ ) que fornecem as coordenadas mais apropriadas para a visualização da MV.  $\sum (m \times n)$  é uma matriz diagonal de escalares não negativos  $\sigma$ denominados de valores singulares, organizados em ordem descendente. Os valores singulares de uma matriz *G* são dados conforme mostra a Equação 3.

$$
\sigma = +\sqrt{\lambda(G^T G)} \quad \text{ou} \quad \sigma = +\sqrt{\lambda(G.G^T)}\tag{3}
$$

A aplicação da técnica *SVD* para projetar malhas de controle não é suficiente para determinar os pares PV-MV mais sensíveis, dado que os ganhos em malha aberta, obtidos previamente a utilização desta metodologia, estão em unidades diferentes. Nesse contexto, entra em cena a metodologia *RGA*.

## **2.2 Matriz de Ganhos Relativos (***RGA***)**

O primeiro passo para a definição da estratégia de controle a ser adotada em um sistema multimalha deve ser a determinação da RGA - Matriz de Ganhos Relativos (*Relative Gain Array*) desse sistema e a partir dela determinar os melhores pares das variáveis MV e PV.

A técnica RGA consiste em uma matriz em que seus termos são razões entre o ganho estático de cada par entrada-saída, quando o outro par se encontra em malha aberta, e o ganho

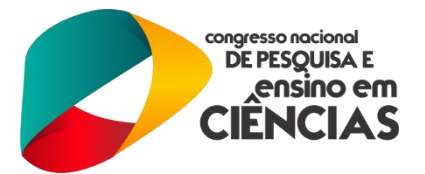

estático do mesmo par quando o outro se encontra em malha fechada (RANGEL, 2010 *apud*  QUIRINO, 2012).

A RGA de uma matriz complexa não singular M, de dimensão *nxn*, é denotada como  $RGA(M)$  e definida conforme mostra a Equação 4, na qual a operação  $\otimes$  indica uma multiplicação elemento a elemento.

$$
RGA(M) = M \otimes (M^{-1})^T
$$
 (4)

A *RGA* pode ser calculada pontualmente de acordo com a Equação 5.

$$
\lambda_{ij} = (-1)^{i+j} \frac{m_{ij} \det(M^{ij})}{\det(M)}
$$
\n
$$
(5)
$$

Onde det $(M^{ij})$  indica o determinante da matriz resultante da remoção da linha i e da coluna j da matriz M e *mij* o elemento da linha i e coluna j.

# **3. METODOLOGIA**

Para aplicação das técnicas foi utilizado como estudo de caso uma unidade depentanizadora de nafta, mostrada na Figura 1, na qual ocorre a separação entre os componentes contendo 5 (C5) ou menos átomos de carbono na corrente de destilado, e os maiores que C5 (mais pesados) na corrente de base. A coluna adotada é constituída por 37 estágios, com uma carga de alimentação média de 57,55 t.h<sup>-1</sup>, composta de C1 a C11 de compostos parafínicos e aromáticos mais representativos da carga real do processo.

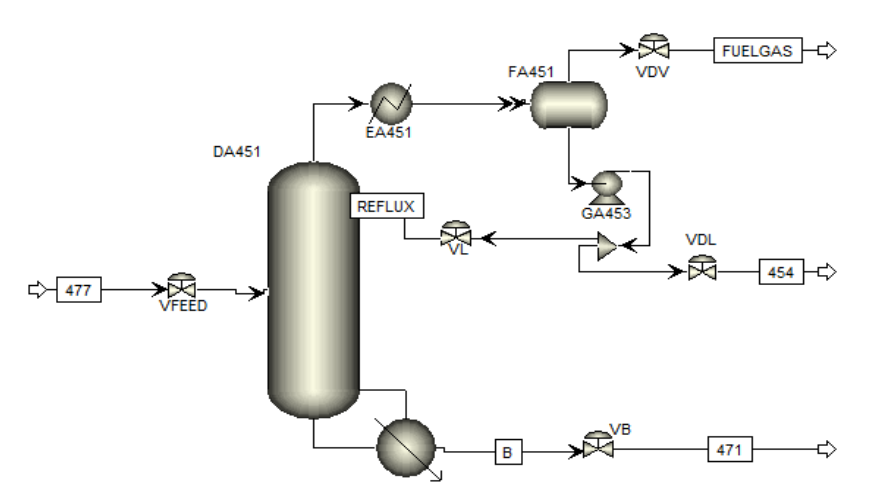

Figura 1- Representação da coluna depentanizadora em Aspen Dynamics®.

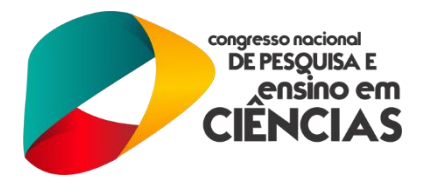

A corrente de destilado e a corrente de refluxo, identificadas como 454 e REFLUX, respectivamente, são compostas de 0,998% em massa de hidrocarbonetos até o C5. A vazão mássica do refluxo foi de 8904 kg.h<sup>-1</sup>, do destilado 6555,00 kg h<sup>-1</sup> e da corrente de vapor (FUELGAS) 995 kg h-1 . A corrente do produto de base, identificada como 471, é composta de 0,999% em massa de hidrocarbonetos maiores que o C5 e uma vazão mássica de 50000 kgh<sup>-1</sup>. Por fim, as cargas adotas para o *reboiler* e o condensador foram 16,1905 GJh<sup>-1</sup> e -6,0709 GJh<sup>-</sup> <sup>1</sup>, respectivamente.

### **3.1 Determinação das Matrizes de Ganhos Estáticos e Relativos**

Para determinar a matriz de ganhos estáticos do processo, utilizou-se a Equação 2 em sua forma estacionária. Para isto, efetuaram-se distúrbios nas variáveis de entrada, observando o comportamento das temperaturas nos estágios da coluna (variáveis de saída). A partir dos valores iniciais (sem distúrbio) e finais (com distúrbio) de cada variável manipulada, calculou-se a variação (ΔMV) entre os mesmos. De forma semelhante foi feita entre os valores estacionários iniciais das temperaturas e as respostas obtidas para cada distúrbio, encontrando-se, dessa forma, ΔPV.

A matriz de ganhos relativos é obtida a partir da razão entre o ganho em malha aberta e em malha fechada. O ganho para malha aberta é também denominado de ganho estático. Nesta matriz, aplicou-se a técnica SVD, a qual gerou as variáveis que mais influenciariam no processo. A partir destas, determinou-se o ganho em malha fechada, ou ganho dinâmico do processo, o qual consistiu em realizar um distúrbio em uma MV e observar a resposta de uma determinada PV quando as outras variáveis de processo se mantivessem constantes.

#### **3.2 Aplicação das Técnicas SVD e RGA**

A aplicação dos métodos *SVD* e *RGA* consiste, inicialmente, em escolher quais serão as variáveis controladas e manipuladas, feito isso, determinam-se os ganhos estáticos do processo. Aplica-se então o *SVD* a estes valores, utilizando o Matlab®, com o código apresentado na Equação 6.

$$
[U S V T] = svd(K) \tag{6}
$$

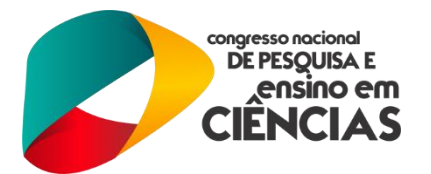

Este irá gerar como resultado as matrizes U, S e  $V<sup>T</sup>$ . A análise dessas matrizes consiste em parear o componente de maior valor do vetor  $U_1$  da matriz  $U(PV)$ , com o componente de maior valor do vetor  $V_1$  da matriz  $V^T(MV)$ , assim como o componente de maior valor do vetor  $U_2$  com o componente de maior valor do vetor  $V_2$  seguindo desta forma até que todos esses componentes de todos os vetores da matriz  $V<sup>T</sup>$  estejam pareados com seu respectivo componente da matriz U,

O passo seguinte é determinar a matriz de ganhos relativos através do quociente dos ganhos estático e dinâmico e então aplicar o método *RGA* utilizando o código apresentado na Equação 7.

$$
rga = G * inv(G') \tag{7}
$$

O resultado desta técnica é a chamado Matriz de Ganhos Relativos e sua interpretação consiste em parear a MV com a PV, de acordo com o valor de  $\lambda_{ij}$  mais próximo de 1.

Por fim, as malhas de controle são implementadas na coluna depentanizadora do *Aspen Dynamics®* e seus desempenhos são avaliados a partir do índice não intrusivo ITAE (integral do erro absoluto multiplicado pelo tempo) que quantifica o erro ocorrido por uma perturbação e é representado pela Equação 8.

$$
\int_0^\infty t|e(t)|dt\tag{8}
$$

#### **4. RESULTADOS E DISCUSSÃO**

Na unidade de nafta as temperaturas são limitadas a certos valores para evitar que sejam alcançadas as temperaturas críticas, em que ocorre a reação de polimerização e, consequente, deposição de material no refervedor (*reboiler*) reduzindo sua capacidade. Dessa forma, foram adotas algumas variáveis para estudo da aplicação das técnicas já mencionadas (MORAES, 2004).

Possíveis Variáveis Manipuladas:

- R vazão do refluxo (MV1);
- FUEL vazão de produto de topo na fase vapor (MV2);

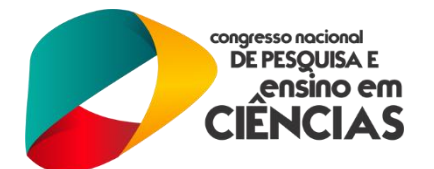

- FHreb vazão média de aquecimento do reboiler (MV3);
- Qt carga térmica no trocador de calor (MV5).

Possíveis Variáveis Controladas:

 As possíveis variáveis controladas escolhidas consistem no perfil de temperatura da coluna depentanizadora [T1(PV1) à T37(PV37)].

## **4.1 Resultado da Técnica** *SVD*

A análise das matrizes U e  $V<sup>T</sup>$  foi realizada de forma que o emparelhamento que produziria a malha aberta multivariável com menos interação seria aquela em que o sensor associado com o maior componente do vetor de coluna U<sub>l</sub> está emparelhado com a variável manipulada associada com o maior componente do vetor de coluna  $V_1$ . O resultado para essa análise é mostrado na Tabela 1.

Tabela 1 - Variáveis que mais influenciam no processo segundo técnica SVD.

| <b>PV</b>       | <b>MV</b>   |
|-----------------|-------------|
| T1              | Fhreb       |
| T32             | <b>FUEL</b> |
| <b>T33</b>      | Qt          |
| T <sub>35</sub> | R           |

A Figura 2 mostra o resultado gerado pela matriz U que informa a sensibilidade das variáveis de processo e na Tabela 2 estão os valores obtidos para a matriz  $V<sup>T</sup>$ .

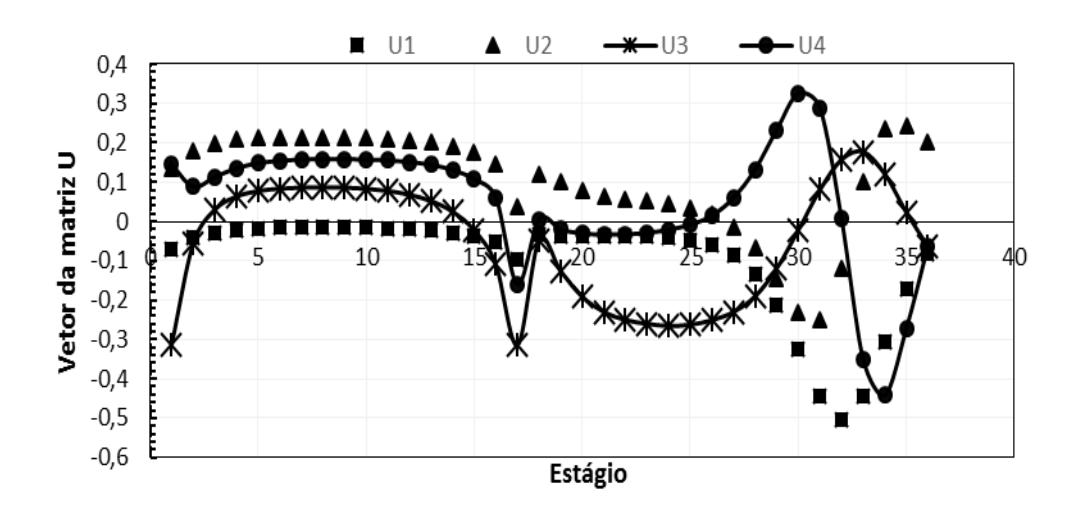

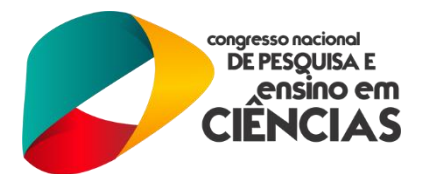

Figura 2 – Resposta obtida pelos vetores U1 a U4 da matriz U.

A partir dela, observa-se que as temperaturas mais sensíveis ao longo da coluna são as referentes aos estágios 1, 32, 33 e 35, desta forma, são as que mais irão influenciar na operação.

| <b>Variáveis</b>   | Valores da matriz V <sup>T</sup> |           |           |           |
|--------------------|----------------------------------|-----------|-----------|-----------|
| <b>Manipuladas</b> |                                  |           |           |           |
| R                  | 0.0001                           | 0.0030    | 0.0257    | 0.9997    |
| <b>FUEL</b>        | 0.0215                           | $-0.9997$ | $-0.0115$ | 0.0033    |
| <b>FHreb</b>       | $-0.0025$                        | $-0.0116$ | 0.9996    | $-0.0257$ |
| Ot                 | $-0.9998$                        | $-0.0214$ | $-0.0028$ | 0.0002    |

Tabela 2 – Valores obtidos para a matriz  $V<sup>T</sup>$ .

#### **4.2 Resultado da Técnica** *RGA*

Inicialmente determinou-se os ganhos dinâmicos do processo. A partir destes e dos valores dos ganhos estáticos para as variáveis de processo encontradas após aplicação da metodologia *SVD*, calculou-se os ganhos relativos de forma a aplicar-lhe a técnica *RGA.* Os resultados obtidos se encontram na Tabela 3.

|                 | MV1       | MV2    | MV3       | MV4       |
|-----------------|-----------|--------|-----------|-----------|
| PV1             | 0.6353    | 0.2665 | 0.1005    | $-0.0022$ |
| PV2             | 0.0053    | 0.0004 | 0.0080    | 0.9864    |
| PV <sub>3</sub> | $-0.0694$ | 0.0737 | 0.9791    | 0.0167    |
| PV4             | 0.4289    | 0.6595 | $-0.0875$ | $-0.0008$ |

Tabela 3 - Matriz de ganho relativo do processo em estudo.

Valores de  $\lambda_{ij}$  compreendidos entre 0 e 1 informam que há interferência de outras malhas na malha em questão, porém, quanto mais próximo de 1 for este valor significa dizer

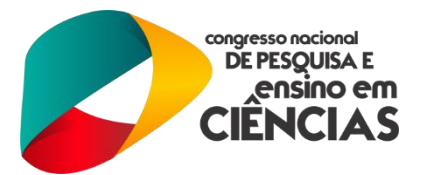

que mais forte é a dependência da PV com a MV. Os valores negativos de  $\lambda_{ij}$  indicam que o sistema é impossível de controlar devendo-se, portanto, evitar a escolha dos pares respectivos.

A Tabela 4 mostra, dessa forma, os melhores emparelhamentos PV-MV para a unidade depentanizadora em estudo.

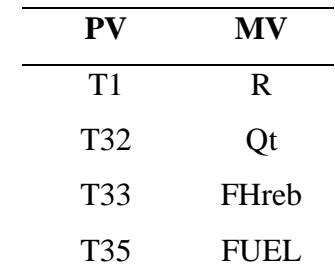

Tabela 4 - Pares PV-MV obtidos a partir da aplicação da RGA.

Observa-se que a temperatura no estágio 1 é mais sensível a variações na vazão de refluxo, assim como a temperatura no estágio 33 é mais sensível a variações na vazão média de aquecimento do *reboiler*.

Embora esta técnica tenha gerado os pares T32/ Qt e T35/ FUEL, a partir de uma análise crítica da planta é possível identificar a inviabilidade dos mesmos uma vez que as MV's estão situadas há uma distância considerável de sua respectiva PV tornando difícil seu controle.

## **4.3 Avaliação de Desempenho**

A Figura 3 apresenta o fluxograma do processo em estudo, com as malhas de controle obtidas segundo as técnicas de estrutura de controle anteriormente utilizadas.

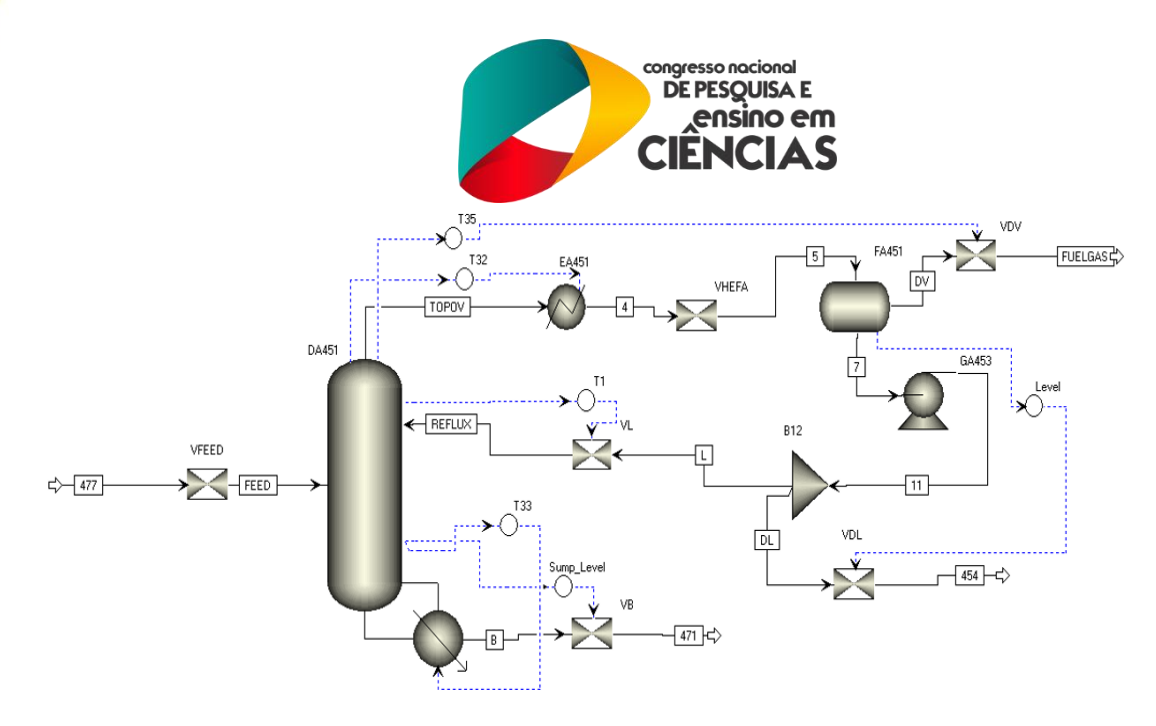

Figura 3 - Fluxograma da coluna depentanizadora e malhas de controle no Aspen Dynamics®.

A fim de calcular o índice de desempenho, efetuou-se um distúrbio no *set point* do controlador utilizado na malha de controle e observou-se o comportamento da variável de resposta ou PV.

Os parâmetros de sintonia dos controladores foram obtidos através da sintonização dos mesmos no simulador *Aspen Dynamics*®. Seus valores se encontram na Tabela 5.

| Malha       | Parâmetros de sintonia | Ação           |                 |
|-------------|------------------------|----------------|-----------------|
|             |                        | $\tau_{\rm I}$ |                 |
| T1/R        | 86,2568                |                | $0,6235$ Direta |
| T33 / FHreb | 17.8                   |                | 4,1038 Inversa  |

Tabela 5 - Parâmetros de sintonia dos controladores.

Não foi possível a sintonia dos controladores de malhas T32/ Qt e T35/ FUEL, o que reforça a inviabilidade na escolha desses pares.

Na Figura 4 a variável avaliada é a temperatura no estágio 33 da coluna depentanizadora (PV33). O valor de referência inicialmente é 173,526 ºC e sofre um degrau de 0,474ºC atingindo o valor de 174ºC. Já na Figura 5 a variável avaliada é a temperatura no primeiro estágio da coluna (PV1). O valor de referência inicialmente é 76,5067 ºC e sofre um degrau de 1,4933ºC atingindo o valor de 78ºC.

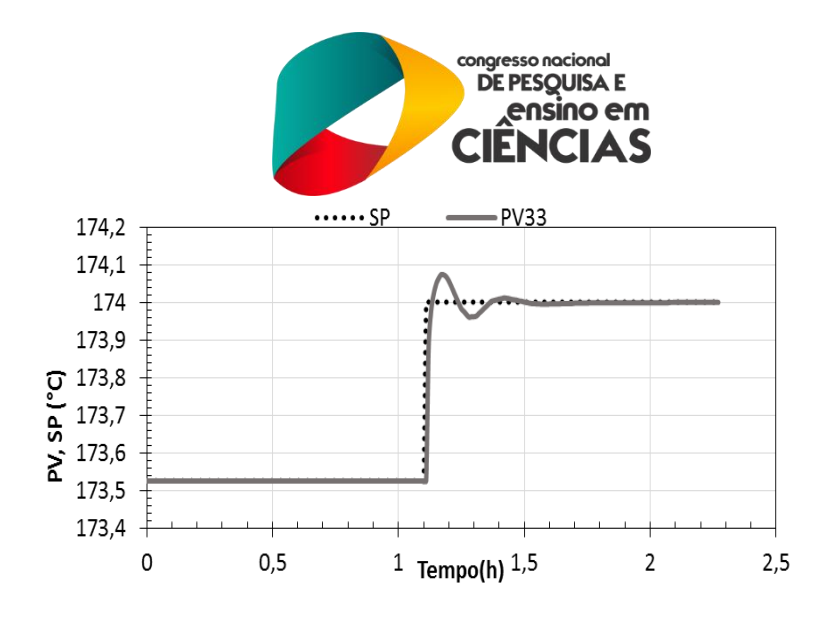

Figura 4 - Comportamento da T33 da coluna dado um degrau no set point.

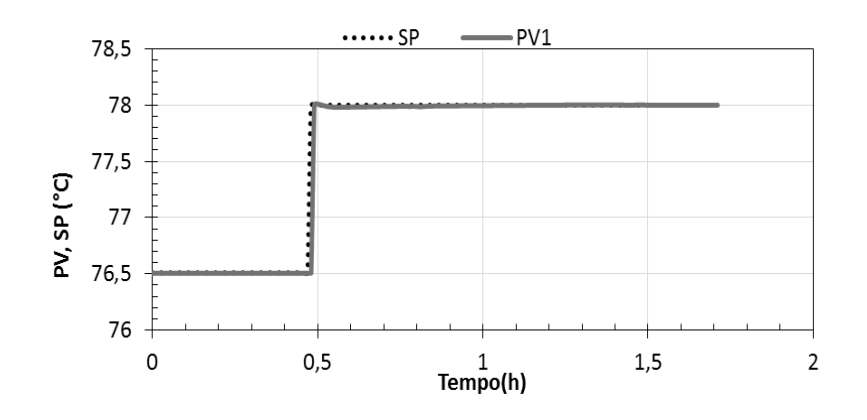

Figura 5 - Comportamento da T1 da coluna dado um degrau no set point.

A Tabela 6 mostra o índice de desempenho para as malhas consideradas na avaliação de desempenho. Valores pequenos para o ITAE são mais desejáveis e indicam emparelhamento satisfatório.

Tabela 6 – Resultado da análise de desempenho das malhas de controle.

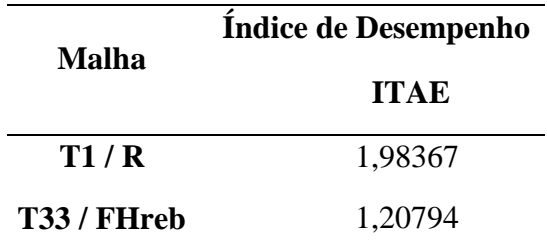

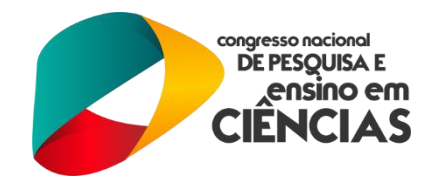

# **5. CONCLUSÕES**

A aplicação das técnicas SVD e RGA foi importante de forma as consolidar os conhecimentos referentes a estrutura de controle de um processo. A partir do uso dessas metodologias foi possível observar que a técnica SVD não é suficiente para determinar o emparelhamento mais adequado. Este fato é devido a diferença de unidades existente entre as variáveis de processo, dessa forma, é necessário a aplicação da RGA já que a mesma gera resultados adimensionais possibilitando o uso de variáveis aleatórias.

Embora essas técnicas sejam muito utilizadas para projetar malhas de controle se faz necessário ter uma visão crítica do processo, dado que, observou-se pares inadequados para o controle. Ainda assim, os resultados foram satisfatórios para as demais malhas apresentando um índice de desempenho ITAE pequeno.

# **6. REFERÊNCIAS BIBLIOGRÁFICAS**

HEIDRICH, A. **Heurísticas para Projeto de Estruturas de Controle**. Dissertação de mestrado. Universidade Federal do Rio Grande do Sul. Porto Alegre, p. 144. 2004;

LIU, T.; GAO, F. **Industrial Process Identification and Control Design**. [S.l.]: Springer, 2012;

MORAIS, J. S. et al. **Controle Multivariável Aplicado à um Forno de Fusão**. Conferência de Estudos em Engenharia Elétrica. Uberlândia-MG: [s.n.]. 2013. p. 6;

QUIRINO, P. P. D. S. **Estratégias de Controle Aplicadas a Reatores de Polimerização de Eteno em Solução**. Dissertação de Mestrado. Universidade Federal da Bahia. Salvador. 2012;

SVRCEK, W. Y.; MAHONEY, D. P.; YOUNG, B. R. **A Real - Time Approach to Process Control**. 2º. ed. [S.l.]: John Wiley & Sons, v. 2, 2006;

SVRCEK, W. Y.; MAHONEY, D. P.; YOUNG, B. R. **A Real -Time approach to Process Control**. 3º. ed. [S.l.]: John Wiley & Sons, Ltd, v. 3, 2014.

(83) 3322.3222 contato@conapesc.com.br **www.conapesc.com.br**